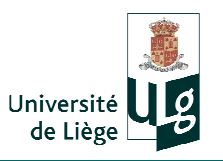

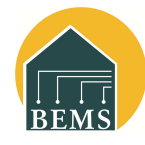

#### **Venue**

TRNSYS Days 2013 will take place at the University of Liège, Arlon Campus (Arlon, Belgium). Maps of Arlon and other information about the meeting are available on the BEMS website (www.bems.ulg.ac.be).

### **Registration fees**

### **Before August 31st, <sup>2013</sup>**

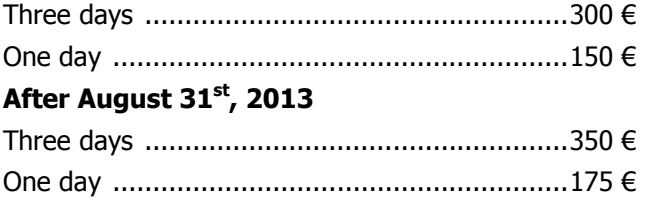

This amount covers the registration, lunches, refreshment and proceedings.

Registration: www.bems.ulg.ac.be

### **Contacts**

ULg Campus d'Arlon Avenue de Longwy, 185 B-6700 Arlon, BELGIUM

Samuel HENNAUT (Coordinator) Phone : +32 (0) 63 23 09 48 shennaut@ulg.ac.be

Catherine HEYMAN (Secretary) Phone : +32 (0) 63 23 08 53 Fax : +32 (0) 63 23 08 00 Catherine.Heyman@ulg.ac.be

### **Accommodation**

Appart'City Arlon Phone : +32 63 24 23 00 Rue Zénobe Gramme, 17 Fax B-6700 Arlon Web site: www.apparcity.com

Rue de Lorraine, 54 Fax : +32 63 23 22 48 B-6700 Arlon Web site: www.bestwestern.be

Best Western Hotel Arlux Phone  $: +3263232211$ 

 $: +3263242301$ 

Hotel du parc- Pizzéria Trulli Avenue J-B Nothomb, 2 Phone : +32 63 21 81 79

B-6700 Arlon Fax : +32 63 22 02 06

Please, make your reservation yourself, as soon as possible, mentionning that you are taking part of the meeting!

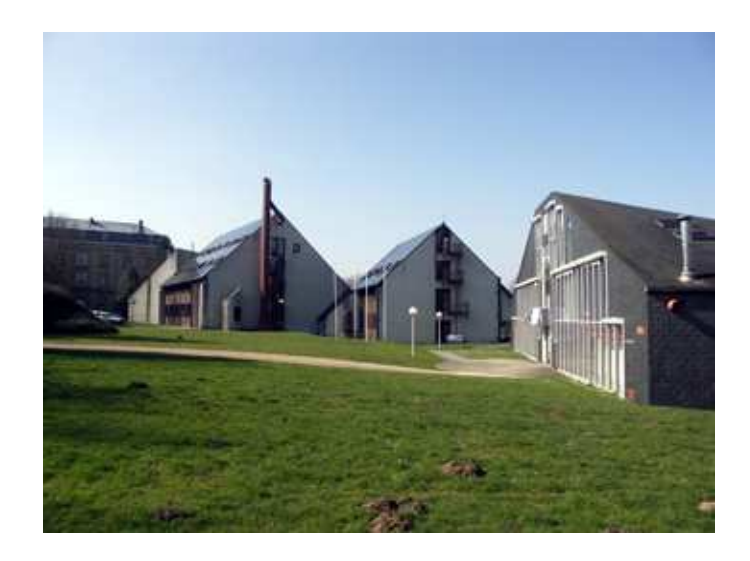

### **BUILDING ENERGY MONITORING AND SIMULATION (BEMS)**

### **UNIVERSITY OF LIEGE**

# TRNSYS Days'2013

With training on TRNSYS 17

# **September 11th to 13th 2013**

**University of Liège** 

## **Arlon Campus (Belgium)**

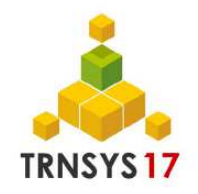

### **Meeting Organizers**

General Coordination:

Professor Philippe ANDRÉ

Training team:

 Philippe ANDRÉ, Youness AJAJI , Fabien CLAUDE, Elisabeth DAVIN, Samuel HENNAUT, Imane REHAB, Corinne ROGIEST, Sébastien THOMAS

### **Preliminary Program**

**Wednesday September 11th** 

9h00-10h30: First session Welcome Coffee General presentation of TRNSYS

11h00-12h30: Second session Tutorial and exercises in three groups: beginners and advanced (Building or HVAC systems).

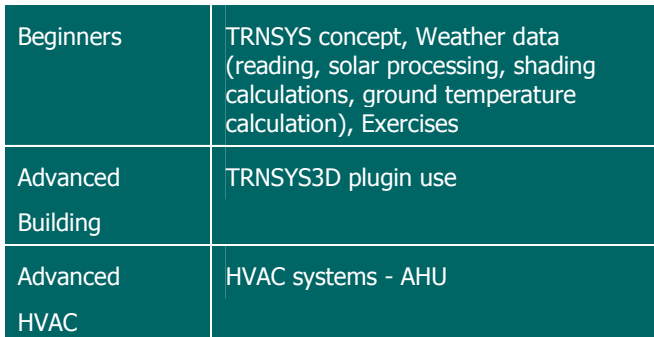

### Lunch

13h30: Visit of our laboratory building "Jacques Geelen"

14h30-17h30: Third and Forth session Continuation of tutorial and exercises in groups

### **Thursday September 12th**

9h00-10h30: Fifth session

Tutorial and exercises in groups:

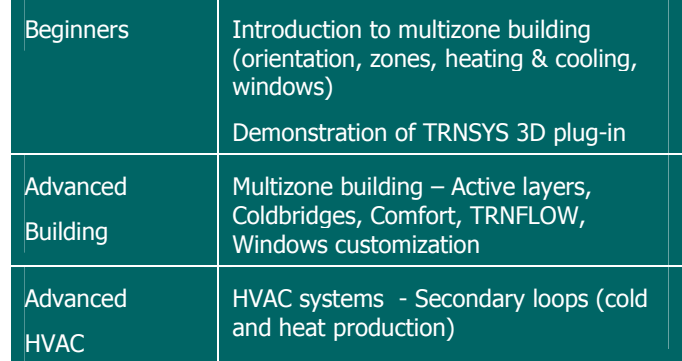

11h00 -12h30: Sixth session Tutorial and exercises (continued)

#### Lunch

13h30-14h00: Presentation : "Validation of TRNSYS 17 following the standard NBN EN 15265:2007"

14h00-17h30: Seventh and Eight session

Tutorial and exercises (continued).

### **Friday September 13th**

9h00 – 11h00: Ninth session

Tutorial and exercises (continued).

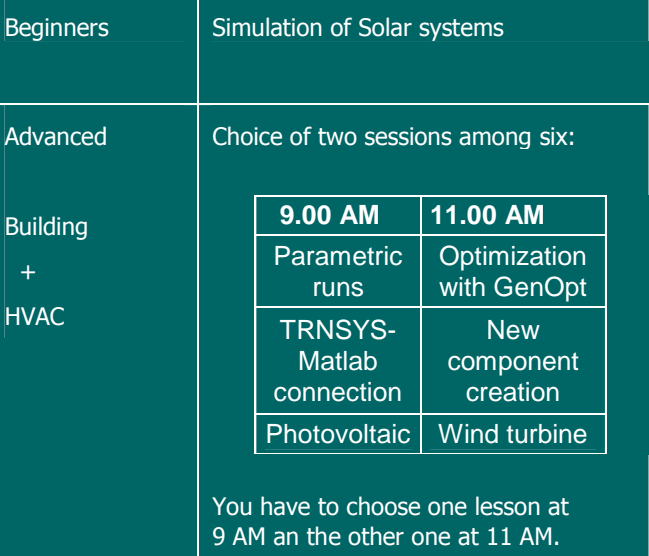

**Lunch** 

14h00-15h00 : Tenth session

Evaluation of the training Conclusions and perspectives Closing drink